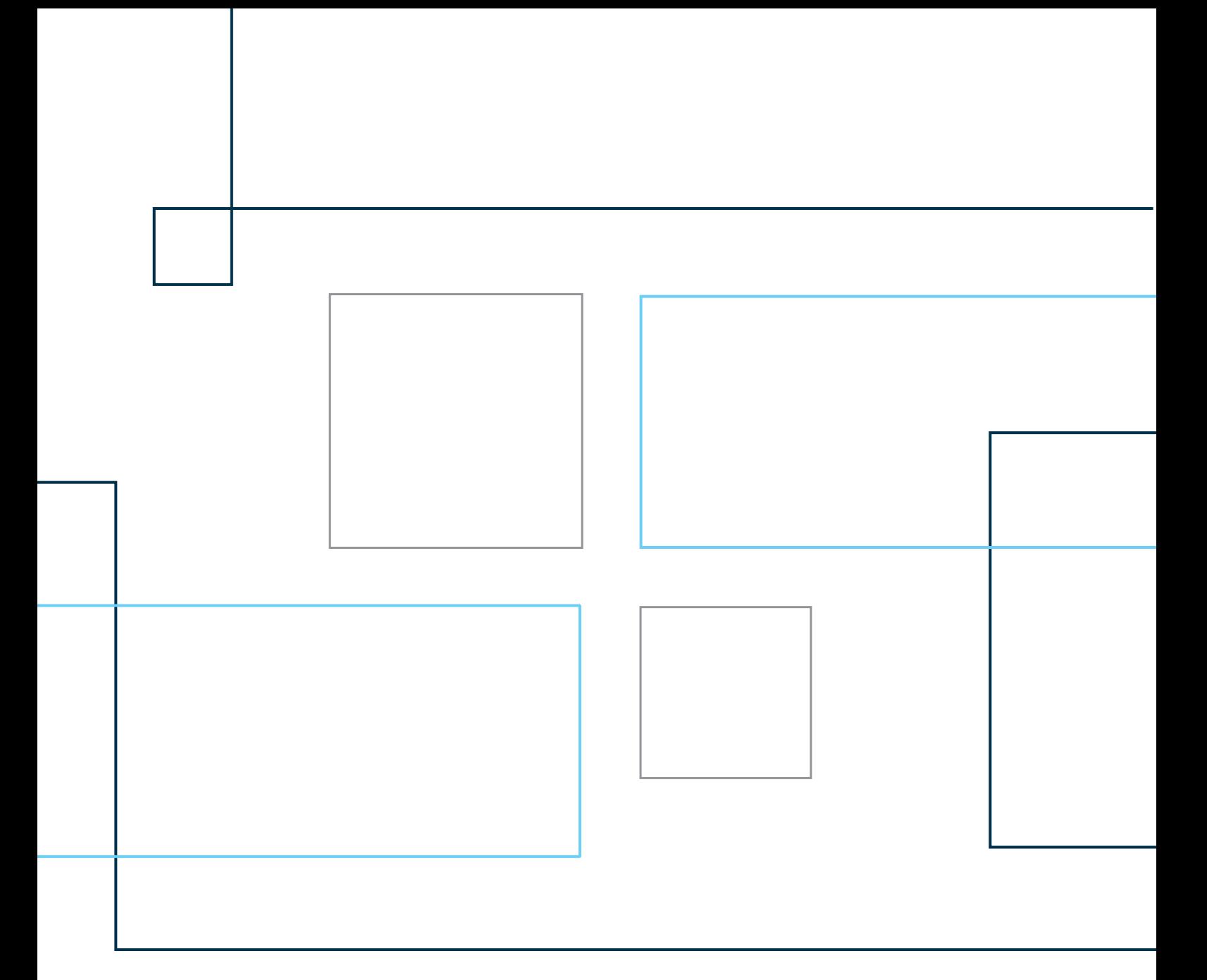

# Technical Note No. 9

Note on Vaccines and Vitamin A Variables

## **NOTE ON VACCINES AND VITAMIN A VARIABLES**

## **Background:**

This note explains how the vaccination coverage indicators were built and made consistent across rounds (for the same child) and also comments on the change in the questionnaire to include probe questions in round 4.

## **Building vaccination coverage indicators:**

Vaccine and Vitamin A indicators were build based on information from the date of vaccination (section A for rounds [1](#page-1-0),2 and 3) and probe questions (section B for round  $4$ )<sup>1</sup>. We generated indicators for the following vaccines:

a) BCG,

**.** 

- b) each of the three doses of pentavalent combination vaccine,
- c) each of the four doses of oral polio vaccine,
- d) at least one dose of measles and,
- e) indicator of whether or not Vitamin A supplementation was received in the last 6 months.

We also generated an indicator for children considered fully vaccinated. According to UNICEF and WHO guidelines, a child is considered fully vaccinated if he/she has received during his/her first year of life: the BCG (tuberculosis) vaccine; all three doses of pentavalent combination vaccine; three doses of oral polio vaccine (OPV); and one dose of measles vaccine.

In order to generate these indicators, we used the dates of vaccination for each of the vaccines (variable v1 b dat for BCG, variable v2 po0 dat for polio at birth, variable v3 pent1 dat for pentavalent first dose and so on) and coded each one of them into corresponding variables with the following codes/categories:

## **Box.1 Codes and categories which were the basis for generating vaccines and Vitamin A supplementation indicators**

|              | Codes   Categories                                                                                                    |
|--------------|----------------------------------------------------------------------------------------------------|
| $\mathbf{1}$ | Child vaccinated before her/his first year of life according to information on the vaccination card<br>(section A, rounds 1 to 3); or Child received Vitamin A supplementation in the last 6 months<br>according to information on the vaccination card (section A, rounds 1 to 3). |
|              | Child vaccinated after her/his first year of life according to information on the vaccination card<br>(section A, rounds 1 to 3).                                                                                                    |
|              | Inconsistency: Child vaccinated before being born according to information on the vaccination<br>card (section A, rounds 1 to 3); or Child received Vitamin A supplementation before being born<br>according to information on the vaccination card (section A, rounds 1 to 3).     |

<span id="page-1-0"></span><sup>&</sup>lt;sup>1</sup> See at the end of this note an explanation of the changes in the section of the questionnaire dedicated to vaccination information and Vitamin A supplementation.

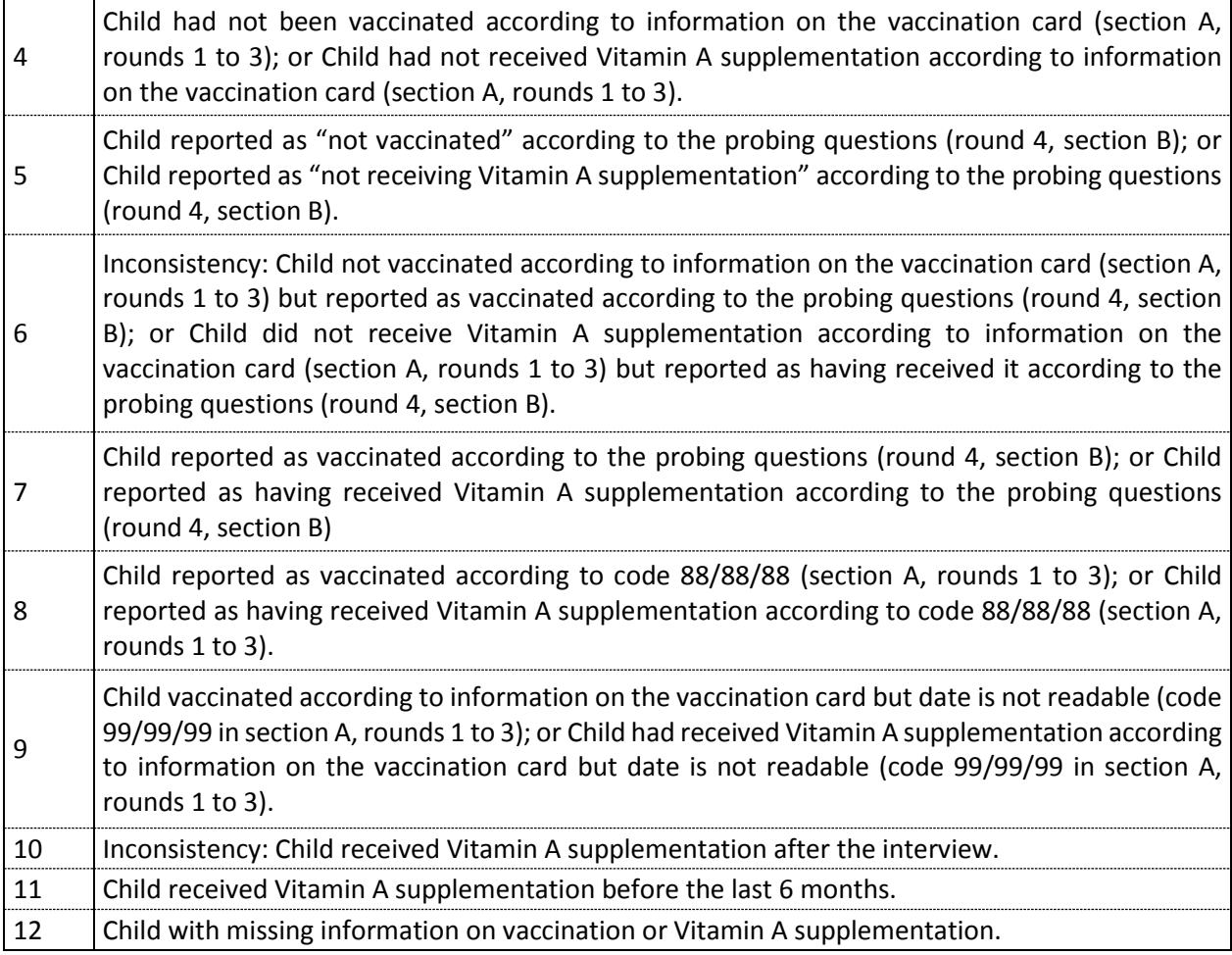

In total, we analyzed 12 indicators for children receiving vaccines any time before the survey (BCG vaccine; three doses of pentavalent combination vaccine; four doses of oral polio vaccine; three doses of pneumococcal vaccine and at least one dose of measles vaccine), 12 indicators for children receiving vaccines up to her/his first year of life (idem) and one indicator for children receiving Vitamin A supplementation in the last six months.

As a final step, all the vaccines and Vitamin A indicators generated were recoded into three codes/categories as follows:

> Code 0: Child not vaccinated Code 1: Child vaccinated – information from vaccination card Code 2: Child vaccinated – reported information

- Indicators based on **receiving vaccines any time before the survey**: a) children considered as not vaccinated (code 0 above) were those classified with the codes 3, 4, 5 and 12 (showed in box 1); b) children considered as vaccinated by the vaccination card (code 1 above) were those classified with the codes 1, 2 and 9 (in Box 1); c) children reported as vaccinated (code 2 above) were those classified with the codes 6, 7 and 8 (in Box 1).
- Indicators based on **receiving vaccines in the first year of life**: a)children considered as not vaccinated before their first year(code 0 above) were those classified with the codes 2, 3, 4, 5, 9, 10 and 12 (showed in Box 1); b) children considered as vaccinated in their first year by the vaccination card (code 1 above) were those classified with the code 1

(in Box 1); children reported as vaccinated within one year of life (code 2 above) were those classified with the codes 6, 7 and 8 (in Box 1).

 Indicators for **receiving Vitamin A supplementation in the last 6 months**: a) children considered as not having received Vitamin A supplementation in the last 6 months(code 0 above) were those classified with the codes 3, 4, 5, 10, 11 and 12 (showed in Box 1); children considered as having received it by the vaccination card (code 1 above) were those classified with the codes 1 and 9 (Box 1); children reported as not having received it (code 2 above) were the ones classified with the codes 6, 7 and 8 (Box 1).

# **The imputation procedure to build across round consistent indicators for all vaccines and the Vitamin A indicators**

It is important to bear in mind that given the longitudinal nature of the NSPMS, households were visited four times over a 12-month period. These sequential visits allowed us to improve the information on children's vaccination histories, as they increased the likelihood of having access to the vaccination cards and to find better informed interviewees on the children's vaccination histories. Some adjustments were made to the raw data in order to give consistency to the longitudinal data as per a protocol that has been proposed jointly by UNICEF Yemen, Interaction in Development and IPC.

Basically, there were inconsistencies in terms of vaccines that were reported to have been taken in a specific round and reported as "not taken" in subsequent round(s). In these cases, whenever the child was reported as vaccinated in a given moment, we considered he/she as vaccinated in the following rounds.

It is worth mentioning that the imputations were done on when building the indicators, not in the original variables on dates of vaccination or dates when the Vitamin A supplementation was received. The syntax used to generate and impute the vaccination coverage indicators is in Annex 1 at the end of this note.

# **Change in the way immunization and Vitamin A supplementation information were collected between rounds 1 to 3 and round 4 of the NSPMS**

At the request of the Government of Yemen representatives in the NSPMS technical committee there was a change in the questionnaire on the way information on immunization and Vitamin A supplementation information were collected between the first 3 rounds of the NSPMS and its fourth round.

During the first three rounds, if the vaccination card was not shown, the enumerator was advised to ask the caregiver to recall if the child had received each of the vaccines. With this information, the enumerator would give different codes for children whom the caretaker said were vaccinated or were not vaccinated. In the fourth round, probing questions were introduced to help caretakers to recall each vaccine given to the child. Questions such as, "Has (name) ever received a BCG vaccination against tuberculosis – that is, an injection in the arm or shoulder that usually causes a scar?" or "Has (name) ever received any vaccination drops in the mouth to protect him/her from getting diseases – that is polio?", were added to the fourth round of the questionnaire. These questions increased the number of children who were reported to be vaccinated in round 4, compared to the first three rounds, which did not have any probing

questions. The oldest the child, the largest their chance to be reported as vaccinated in round four. For instance, while in the third round 27.06 per cent of children aged 48-59 months were reported as having received the essential dose of polio vaccine, in the fourth round this figure reaches 40.54 per cent.

**ANNEX 1 – Syntax to generate and impute the vaccination coverage indicators (in Stata format)**

\*\*\*\*\*\*\*\*\*\*\*\*\*\*\*\*\*\*\*\*\*\*\*\*\*\*\*\*\*\*\*\*\*\*\*\*\*\*\*\*\*\*\*\* \* Vaccine and Vitamin A indicators \*\*\*\*\*\*\*\*\*\*\*\*\*\*\*\*\*\*\*\*\*\*\*\*\*\*\*\*\*\*\*\*\*\*\*\*\*\*\*\*\*\*\*\*

\*\*\*\*\*\*\*\*\* Generating the age in months at which the child was vaccinated for each of the vaccines

\*\*\*\*\*\*\*\*\* Disaggregating days, months and years on the dates of birth

gen birth\_y\_final\_2 = birth\_y\_final if birth\_y\_final <= 2013

gen birth\_date\_New = mdy(birth\_m\_final, 15, birth\_y\_final\_2) if birth\_m\_final != 44 & birth\_m\_final != 88 & birth\_m\_final != 99

\*\*\*\*\*\*\*\*\* Disaggregating days, months and years on the dates of vaccination

local destringlist v8\_va1\_dat v8\_va2\_dat v1\_b\_dat v2\_po0\_dat v2\_po1\_dat v2\_po2\_dat v2\_po3\_dat v3\_pent1\_dat v3\_pent2\_dat v3\_pent3\_dat v6\_pn1\_dat v6\_pn2\_dat  $v6$ \_pn3\_dat

v7\_m1\_dat v7\_m2\_dat

```
local i = 0foreach var of varlist `destringlist' {
       local ++i
       split 'var', p()destring `var'1 `var'2 `var'3, replace
}
```

```
gen v1 b dat3 2 = v1 b dat3 + 2000 if birth v final \le 2013gen vac_date_b_New = mdy(v1_b_dat2, v1_b_dat1, v1_b_dat3_2) if birth_m_final != 44 & 
birth_m_final != 88 & birth_m_final != 99
format vac_date_b_New %d
gen age_b_New = vac_date_b_New - birth_date_New if v1_b_dat3 != 44 & v1_b_dat3 != 88 &
v1_b_dat 3 = 99gen age_b_mo_New=(age_b_New/30.4375)
replace age b mo New = 333 if age b mo New < 0
replace age_b_mo_New = 444 if v1_b_dat3 == 44replace age_b_m_New = 888 if vl_b_data = 88replace age_b_m_New = 999 if v1_b_dat3 == 99
gen age_b_mo_New_cat = age_b_mo_New
gen age_b_yr_New = age_b_New/365
replace age_b_mo_New_cat = 111 if (age_b_yr_New >= 0 & age_b_yr_New < 1)
replace age_b_m_New_cat = 222 if age_b_{yr\_New} > = 1 & age_b_{yr\_New} < 5)
* Polio essential
gen v2_po0_dat3_2 = v2_po0_dat3 + 2000 if birth_y_final <= 2013
gen vac_date_po0_New = mdy(v2_po0_data2, v2_po0_data1, v2_po0_data22) if birth_m_final !=
44 & birth_m_final != 88 & birth_m_final != 99format vac_date_po0_New %d
 gen age_po0_New = vac_date_po0_New - birth_date_New if v2_po0_dat3 != 44 & v2_po0_dat3 
!= 88 \times \sqrt{2} \text{p00}_\text{data} != 99
gen age_po0_mo_New = age_po0_New/30.4375
replace age po0 mo New = 333 if age po0 mo New < 0
replace age_po0_mo_New = 444 if v2_po0_dat3 == 44replace age_po0_mo_New = 888 if v2_po0_dat3 == 88replace age\_po0_m0_New = 999 if v2_poo0_dat3 == 99gen age_po0_mo_New_cat = age_po0_mo_New
gen age_po0_yr_New = age_po0_New/365
replace age_po0_mo_New_cat = 111 if (age_po0_yr_New >= 0 & age_po0_yr_New < 1)
replace age_po0_mo_New_cat = 222 if (age_po0_yr_New >= 1 & age_po0_yr_New < 5)
* Polio first dose
gen v2_po1_dat3_2 = v2_po1_dat3 + 2000 if birth_y_final <= 2013
 gen vac_date_po1_New = mdy(v2_po1_dat2, v2_po1_dat1, v2_po1_dat3_2) if birth_m_final !=
```
format vac\_date\_po1\_New %d gen age\_po1\_New = vac\_date\_po1\_New - birth\_date\_New if v2\_po1\_dat3 != 44 & v2\_po1\_dat3 != 88 & v2\_po1\_dat3 != 99

gen age\_po1\_mo\_New = age\_po1\_New/30.4375

44 & birth\_m\_final != 88 & birth\_m\_final != 99

\* BCG

replace  $age\_po1\_mo\_New = 333$  if  $age\_po1\_mo\_New < 0$ replace  $age\_pol\_mo\_New = 444$  if  $v2\_pol\_data = 44$ replace age\_po1\_mo\_New =  $888$  if v2\_po1\_dat3 ==  $88$ replace  $age\_pol\_mo\_New = 999$  if  $v2\_pol\_data3 == 99$ gen age\_po1\_mo\_New\_cat = age\_po1\_mo\_New gen age\_po1\_yr\_New = age\_po1\_New/365 replace age\_po1\_mo\_New\_cat = 111 if (age\_po1\_yr\_New >= 0 & age\_po1\_yr\_New < 1) replace  $age\_po1\_mo\_New\_cat = 222$  if  $age\_po1\_yr\_New > = 1$  &  $age\_po1\_yr\_New < 5$ 

\* Polio second dose

gen v2\_po2\_dat3\_2 = v2\_po2\_dat3 + 2000 if birth\_y\_final <= 2013 gen vac\_date\_po2\_New = mdy(v2\_po2\_dat2, v2\_po2\_dat1, v2\_po2\_dat3\_2) if birth\_m\_final !=  $4\bar{4}$  & birth\_m\_final != 88 & birth\_m\_final !=  $99$ format vac\_date\_po2\_New %d gen age\_po2\_New = vac\_date\_po2\_New - birth\_date\_New if v2\_po2\_dat3 != 44 & v2\_po2\_dat3  $!= 88 \times \sqrt{2} \text{p} \cdot 2 \cdot \text{dat3}$  != 99 gen age\_po2\_mo\_New = age\_po2\_New/30.4375 replace  $age\_po2_mo\_New = 333$  if  $age\_po2_mo\_New < 0$ replace  $age\_po2_mo$ New = 444 if  $v2_poo2_dat3 == 44$ replace  $age\_po2_mo$ New = 888 if  $v2_poo2_dat3 == 88$ replace  $age\_po2_mo$ New = 999 if  $v2_poo2_dat3 == 99$ gen age\_po2\_mo\_New\_cat = age\_po2\_mo\_New gen age\_po2\_yr\_New = age\_po2\_New/365 replace age\_po2\_mo\_New\_cat = 111 if (age\_po2\_yr\_New >= 0 & age\_po2\_yr\_New < 1) replace  $age\_po2_mno\_New\_cat = 222$  if  $age\_po2_{yr\_New} = 1$  &  $age\_po2_{yr\_New} < 5$ ) \* Polio third dose gen v2\_po3\_dat3\_2=v2\_po3\_dat3 + 2000 if birth\_y\_final <= 2013 gen vac\_date\_po3\_New = mdy(v2\_po3\_dat2, v2\_po3\_dat1, v2\_po3\_dat3\_2) if birth\_m\_final != 44 & birth\_m\_final != 88 & birth\_m\_final != 99 format vac\_date\_po3\_New %d gen age\_po3\_New = vac\_date\_po3\_New - birth\_date\_New if v2\_po3\_dat3 != 44 & v2\_po3\_dat3  $!= 88 \times v^2$  po3\_dat3  $!= 99$ 

gen age\_po3\_mo\_New = age\_po3\_New/30.4375 replace  $age\_po3_mo\_New = 333$  if  $age\_po3_mo\_New < 0$ replace  $age\_po3_mo$ New = 444 if  $v2_poo3_dat3 == 44$ replace  $age\_po3_mo$ New =  $888$  if  $v2_poo3_dat3 == 88$ replace  $age\_po3_mo_{New} = 999$  if  $v2_po3_dat3 == 99$ gen age\_po3\_mo\_New\_cat = age\_po3\_mo\_New gen age\_po3\_yr\_New = age\_po3\_New/365 replace age\_po3\_mo\_New\_cat = 111 if (age\_po3\_yr\_New >= 0 & age\_po3\_yr\_New < 1) replace age\_po3\_mo\_New\_cat = 222 if (age\_po3\_yr\_New >= 1 & age\_po3\_yr\_New < 5)

#### \* Pentavalent first dose

```
gen v3_pent1_dat3_2 = v3_pent1_dat3 + 2000 if birth v final <= 2013
 gen vac_date_pent1_New = mdy(v3_pent1_dat2, v3_pent1_dat1, v3_pent1_dat3_2) if 
birth_m_final != 44 & birth_m_final != 88 & birth_m_final != 99
format vac_date_pent1_New %d
 gen age_pent1_New = vac_date_pent1_New - birth_date_New if v3_pent1_dat3 != 44 & 
v3_pent1_dat3 != 88 & v3_pent1_dat3 != 99
gen age_pent1_mo_New = age_pent1_New/30.4375
replace age\_pent1\_mo\_New = 333 if age\_pent1\_mo\_New < 0replace age_pent1_mo_New = 444 if v3_pent1_dat3 == 44replace age{\_\}pent1{\_\}mov{\_\}New = 888 if v3{\_\}pent1{\_\}dat3 == 88replace age_pent1_mo_New = 999 if v3_pent1_dat3 == 99gen age pent1 mo New cat = age pent1 mo New
gen age_pent1_yr_New = age_pent1_New/365
replace age\_pent1\_mo\_New\_cat = 111 if age\_pent1\_yr\_New > = 0 & age\_pent1\_yr\_New < 1replace age_pent1_mo_New_cat = 222 if (age_pent1_yr_New >= 1 & age_pent1_yr_New < 5)
* Pentavalent second dose
gen v3 pent2 dat3 2 = v3 pent2 dat3 + 2000 if birth y final \leq 2013gen vac_date_pent2_New = mdy(v3_pent2_dat2, v3_pent2_dat1, v3_pent2_dat3_2) if 
birth_m_final != 44 & birth_m_final != 88 & birth_m_final != 99
format vac_date_pent2_New %d
 gen age_pent2_New = vac_date_pent2_New - birth_date_New if v3_pent2_dat3 != 44 & 
v3_pent2_dat3 != 88 & v3_pent2_dat3 != 99
gen age pent2 mo New = age pent2 New/30.4375
replace age_pent2_mo_New = 333 if age_pent2_mo_New < 0
replace age\_pent2_mo\_New = 444 if v3\_pent2_data = 44replace age_pent2_mo_New = 888 if v3_pent2_dat3 == 88replace age\_pent2_mo\_New = 999 if v3_pent2_data = 99gen age_pent2_mo_New_cat = age_pent2_mo_New
gen age_pent2_yr_New = age_pent2_New/365
replace age\_pent2_mo\_New\_cat = 111 if age\_pent2_{yr\_New} > = 0 & age\_pent2_{yr\_New} < 1
```
replace age\_pent2\_mo\_New\_cat = 222 if (age\_pent2\_yr\_New >= 1 & age\_pent2\_yr\_New < 5)

\* Pentavalent third dose

gen v3\_pent3\_dat3\_2 = v3\_pent3\_dat3 + 2000 if birth\_y\_final <= 2013

gen vac\_date\_pent3\_New = mdy(v3\_pent3\_dat2, v3\_pent3\_dat1, v3\_pent3\_dat3\_2) if birth\_m\_final != 44 & birth\_m\_final != 88 & birth\_m\_final != 99

format vac\_date\_pent3\_New %d

gen age\_pent3\_New = vac\_date\_pent3\_New - birth\_date\_New if v3\_pent3\_dat3 != 44 & v3\_pent3\_dat3 != 88 & v3\_pent3\_dat3 != 99

```
gen age_pent3_mo_New = age_pent3_New/30.4375
replace age_pent3_mo_New = 333 if age_pent3_mo_New < 0
replace age_pent3_mo_New = 444 if v3_pent3_dat3 == 44replace age{\_}pent3_{mQ}New = 888 if v3_{pent3_d}dat3 == 88replace age_pent3_mo_New = 999 if v3_pent3_dat3 == 99
gen age_pent3_mo_New_cat = age_pent3_mo_New
gen age pent3 yr New = age pent3 New/365replace age_pent3_mo_New_cat = 111 if (age_pent3_yr_New >= 0 & age_pent3_yr_New < 1)
replace age_pent3_mo_New_cat = 222 if (age_pent3_yr_New >= 1 & age_pent3_yr_New < 5)
* Peneumococcal first dose
gen v6_pn1_dat3_2 = v6_pn1_dat3 + 2000 if birth_y_final <= 2013
gen vac_date_pn1_New = mdy(v6_pn1_dat2, v6_pn1_dat1, v6_pn1_dat3_2) if birth_m_final != 
44 & birth_m_final != 88 & birth_m_final != 99
format vac_date_pn1_New %d
gen age_pn1_New = vac_date_pn1_New - birth_date_New if v6_pn1_dat3 != 44 & v6_pn1_dat3 
!= 88 \times \overline{v6\_pn1\_data}!=99gen age_pn1_mo_New = age_pn1_New/30.4375
replace age_pn1_mo_New = 333 if age_pn1_mo_New < 0
replace age\_pn1_mo\_New = 444 if v6\_pn1\_data = 44replace age_pn1_mo_New = 888 if v6_pn1_dat3 == 88replace age\_pn1_mo\_New = 999 if v6\_pn1\_data = 99gen age_pn1_mo_New_cat = age_pn1_mo_New
gen age pn1 yr New = age pn1 New/365replace age\_pn1_mo\_New\_cat = 111 if age\_pn1\_yr\_New > = 0 & age\_pn1\_yr\_New < 1replace age_pn1_mo_New_cat = 222 if (age_pn1_yr_New >= 1 & age_pn1_yr_New < 5)
* Peneumococcal second dose
gen v6_pn2_dat3_2 = v6_pn2_dat3 + 2000 if birth_y_final <= 2013
 gen vac_date_pn2_New = mdy(v6_pn2_dat2, v6_pn2_dat1, v6_pn2_dat3_2) if birth_m_final != 
44 & birth_m_final != 88 & birth_m_final != 99
format vac_date_pn2_New %d
gen age_pn2_New = vac_date_pn2_New - birth_date_New if v6_pn2_dat3 != 44 & v6_pn2_dat3 
!= 88 \times \sqrt{6} \text{pn2\_data} = 99gen age_pn2_mo_New = age_pn2_New/30.4375
replace age_pn2_mo_New = 333 if age_pn2_mo_New < 0
replace age\_pn2_mo\_New = 444 if v6\_pn2\_data = 44replace age\_pn2_mo\_New = 888 if v6\_pn2\_data = 88replace age\_pn2_mo\_New = 999 if v6\_pn2\_data = 99gen age_pn2_mo_New_cat = age_pn2_mo_New
gen age pn2 yr New = age pn2 New/365replace age_pn2_mo_New_cat = 111 if (age_pn2_yr_New >= 0 & age_pn2_yr_New < 1)
```
replace age\_pn2\_mo\_New\_cat = 222 if (age\_pn2\_yr\_New >= 1 & age\_pn2\_yr\_New < 5)

\* Peneumococcal third dose

gen v6\_pn3\_dat3\_2 = v6\_pn3\_dat3 + 2000 if birth\_y\_final <= 2013 gen vac\_date\_pn3\_New = mdy(v6\_pn3\_dat2, v6\_pn3\_dat1, v6\_pn3\_dat3\_2) if birth\_m\_final != 44 & birth\_m\_final != 88 & birth\_m\_final != 99 format vac\_date\_pn3\_New %d gen age\_pn3\_New = vac\_date\_pn3\_New - birth\_date\_New if v6\_pn3\_dat3 != 44 & v6\_pn3\_dat3 != 88 & v6\_pn3\_dat3 != 99 gen age\_pn3\_mo\_New = age\_pn3\_New/30.4375 replace  $age\_pn3_mo$  New = 333 if  $age\_pn3_mo$  New < 0 replace  $age\_pn3_moNew = 444$  if  $v6_pno3_dat3 == 44$ replace age\_pn3\_mo\_New =  $888$  if v6\_pn3\_dat3 ==  $88$ replace  $age\_pn3_mo\_New = 999$  if  $v6\_pn3\_data = 99$ gen age\_pn3\_mo\_New\_cat = age\_pn3\_mo\_New gen age\_pn3\_yr\_New = age\_pn3\_New/365 replace  $age\_pn3\_mo\_New\_cat = 111$  if  $age\_pn3\_yr\_New > = 0$  &  $age\_pn3\_yr\_New < 1$ replace age\_pn3\_mo\_New\_cat = 222 if (age\_pn3\_yr\_New >= 1 & age\_pn3\_yr\_New < 5) \* Measles first dose gen v7\_m1\_dat3\_2 = v7\_m1\_dat3 + 2000 if birth\_y\_final <= 2013 gen vac\_date\_m1\_New = mdy(v7\_m1\_dat2, v7\_m1\_dat1, v7\_m1\_dat3\_2) if birth\_m\_final != 44 & birth\_m\_final != 88 & birth\_m\_final != 99 format vac\_date\_m1\_New %d gen age\_m1\_New = vac\_date\_m1\_New - birth\_date\_New if v7\_m1\_dat3 != 44 & v7\_m1\_dat3 != 88 & v7\_m1\_dat3 != 99 gen age\_m1\_mo\_New =  $age\_m1$ \_New/30.4375 replace age\_m1\_mo\_New = 333 if age\_m1\_mo\_New < 0 replace  $age\_m1_mo_{New} = 444$  if v7\_m1\_dat3 == 44 replace  $age\_m1_mo\_New = 888$  if v7 $m1_dat3 == 88$ replace  $age\_m1_mo_{New} = 999$  if  $v7_m1_dat3 == 99$ gen age\_m1\_mo\_New\_cat = age\_m1\_mo\_New gen age\_m1\_yr\_New = age\_m1\_New/365 replace  $age\_m1_mno\_New\_cat = 111$  if  $age\_m1\_yr\_New > = 0$  &  $age\_m1\_yr\_New < 1$ replace  $age\_m1_mo\_New\_cat = 222$  if  $age\_m1_vr\_New = 1$  &  $age\_m1_vr\_New < 5$ 

\* Measles second dose

gen v7\_m2\_dat3\_2 = v7\_m2\_dat3 + 2000 if birth\_y\_final <= 2013

gen vac\_date\_m2\_New = mdy(v7\_m2\_dat2, v7\_m2\_dat1, v7\_m2\_dat3\_2) if birth\_m\_final != 44 & birth\_m\_final  $!= 88$  & birth\_m\_final  $!= 99$ 

format vac\_date\_m2\_New %d

gen age\_m2\_New = vac\_date\_m2\_New - birth\_date\_New if v7\_m2\_dat3 != 44 & v7\_m2\_dat3 != 88 & v7\_m2\_dat3 != 99 gen age\_m2\_mo\_New = age\_m2\_New/30.4375 replace age\_m2\_mo\_New = 333 if age\_m2\_mo\_New < 0 replace  $age_m2_m0New = 444$  if  $v7_m2_dat3 == 44$ replace age m2 mo New =  $888$  if v7 m2 dat3 ==  $88$ replace age m2 mo New = 999 if v7 m2 dat3 == 99 gen age\_m2\_mo\_New\_cat = age\_m2\_mo\_New gen age\_m2\_yr\_New = age\_m2\_New/365 replace  $age_m2_m0\text{.}New\_cat = 111$  if  $age_m2_{yr}\text{.}New = 0$  &  $age_m2_{yr}\text{.}New < 1)$ replace  $age_m2_m0\text{.}New\_cat = 222$  if  $(age_m2_{yr}\text{.}New >= 1 \& age_m2_{yr}\text{.}New < 5)$ 

\*\*\*\* VITAMIN A INDICATOR

\* 1st dose

capture drop v8\_va1\_dat3\_2 capture drop vac\_date\_va1\_New capture drop MonsAfterTaking\_va1 capture drop age\_va1\_New capture drop age\_va1\_mo\_New\_cat

gen v8\_va1\_dat3\_2 = v8\_va1\_dat3 + 2000 if birth\_y\_final  $\leq$  2013

gen vac\_date\_va1\_New = mdy(v8\_va1\_dat2, v8\_va1\_dat1, v8\_va1\_dat3\_2) if birth\_m\_final != 44 & birth\_m\_final != 88 & birth\_m\_final != 99

format vac\_date\_va1\_New %d

tempvar DaysAfterTaking\_va1

gen `DaysAfterTaking\_va1' = f25b\_final - vac\_date\_va1\_New if v8\_va1\_dat3 != 44 & v8\_va1\_dat3 != 88 & v8\_va1\_dat3 != 99

gen MonsAfterTaking\_va1 = `DaysAfterTaking\_va1'/30.4375

```
gen age_va1_New = vac_date_va1_New - birth_date_New if v8_va1_dat3 != 44 & v8_va1_dat3 
!= 88 \times \sqrt{8} \text{ v} - 1 \text{ d}at3 != 99
```

```
gen age_va1_mo_New = age_va1_New/30.4375
replace age_va1_mo_New = 333 if age_va1_mo_New < 0
```
replace  $age_val_moNew = 444$  if  $v8_val_dat3 == 44$ 

replace  $age_val_moNew = 888$  if  $v8_val_dat3 == 88$ 

replace age val mo New = 999 if v8 val dat3 == 99

gen age\_va1\_mo\_New\_cat = age\_va1\_mo\_New

replace age\_va1\_mo\_New\_cat = 111 if (MonsAfterTaking\_va1 >= 0 & MonsAfterTaking\_va1 <= 6) // For Vit A only matters if the child was vaccinated in the 6 previous months

replace age\_va1\_mo\_New\_cat = 33333 if (MonsAfterTaking\_va1 > 6 & MonsAfterTaking\_va1  $\sim=$ .  $\rightarrow$ 

replace age\_va1\_mo\_New\_cat = 3333 if MonsAfterTaking\_va1 < 0 // Took Vit A after the interview

 \* 2nd dose capture drop v8\_va2\_dat3\_2 capture drop vac\_date\_va2\_New capture drop MonsAfterTaking\_va2 capture drop age\_va2\_New capture drop age\_va2\_mo\_New\_cat

gen v8\_va2\_dat3\_2 = v8\_va2\_dat3 + 2000 if birth\_y\_final <= 2013

gen vac\_date\_va2\_New = mdy(v8\_va2\_dat2, v8\_va2\_dat1, v8\_va2\_dat3\_2) if birth\_m\_final !=  $44$  & birth\_m\_final != 88 & birth\_m\_final != 99

format vac\_date\_va2\_New %d

tempvar DaysAfterTaking\_va2

gen `DaysAfterTaking\_va2' = f25b\_final - vac\_date\_va2\_New if v8\_va2\_dat3 != 44 & v8\_va2\_dat3 != 88 & v8\_va2\_dat3 != 99

gen MonsAfterTaking\_va2 = `DaysAfterTaking\_va2'/30.4375

gen age\_va2\_New = vac\_date\_va2\_New - birth\_date\_New if v8\_va2\_dat3 != 44 & v8\_va2\_dat3  $!= 88 \times 8$  v8\_va2\_dat3  $!= 99$ 

gen age\_va2\_mo\_New = age\_va2\_New/30.4375

replace age\_va2\_mo\_New = 333 if age\_va2\_mo\_New < 0

replace  $age\_va2_mo\_New = 444$  if  $v8\_va2\_dat3 == 44$ 

replace  $age\_va2_mo\_New = 888$  if  $v8\_va2\_dat3 == 88$ 

replace age va2 mo New = 999 if v8 va2 dat3 == 99

gen age\_va2\_mo\_New\_cat = age\_va2\_mo\_New

replace age\_va2\_mo\_New\_cat = 111 if (MonsAfterTaking\_va2 >= 0 & MonsAfterTaking\_va2 <= 6) // For Vit A only matters if the child was vaccinated in the 6 previous months

replace age\_va2\_mo\_New\_cat = 222 if (MonsAfterTaking\_va2 > 6 & MonsAfterTaking\_va2 ~=.  $\lambda$ 

replace age\_va1\_mo\_New\_cat = 33333 if (MonsAfterTaking\_va2 > 6 & MonsAfterTaking\_va2  $\sim=$ .  $\rightarrow$ 

replace age\_va2\_mo\_New\_cat = 3333 if MonsAfterTaking\_va2 < 0 // Took Vit A after the interview

/\*\*\*\*\*\*\*\*\*\*\* Source of information: vaccination card or reported

Vac\_card:  $1 == yes$ , seen ;  $2 == yes$ , not seen ;  $3 == no$  ;  $9 == no$  response

Source of information (codes from vac\_card):

Vaccination card  $0 == 1$ 

Reported  $1 == 2 \mid 3$ 

## \*\*\*\*\*\*\*\*\*\*\*/

\*\* adding name to the original vaccination variables

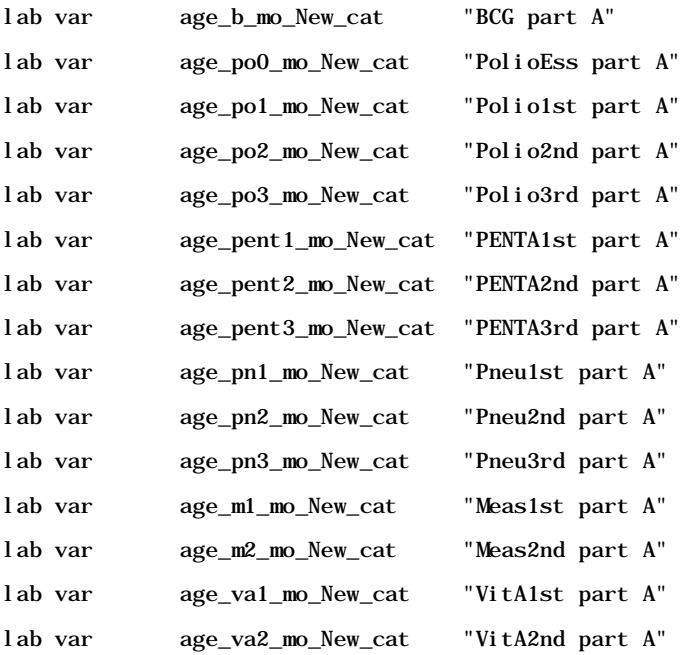

\*\* check the codes in each vaccine by rounds

/\* Variables original Codes:

"Vac 1st yr" (111)

```
"Vac reported" (888)
```
"Vac/card shown/no date" (999) "Vac after 1st yr" (222) "Vac before birth" (333) "Not vaccinated" (444) "Missings" (.)

"Took VitA after the interview" (3333) "Took VitA before the last 6 mths" (33333) \*/

local dlist age\_b\_mo\_New\_cat ///

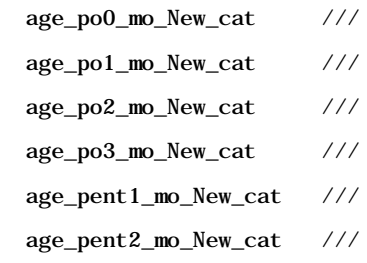

age\_pent3\_mo\_New\_cat ///

age\_pn1\_mo\_New\_cat ///

age\_pn2\_mo\_New\_cat ///

age\_pn3\_mo\_New\_cat ///

age\_m1\_mo\_New\_cat ///

age\_m2\_mo\_New\_cat ///

```
 age_va1_mo_New_cat ///
```

```
 age_va2_mo_New_cat
```

```
display " recoding variables " 
foreach var in `dlist' { 
 replace `var' =1 if `var' ==111
 replace `var' = 2 if `var' = = 222replace `var' =3 if `var' ==333
 replace `var'=4 if `var'==444
 replace `var'=8 if `var'==888
 replace `var' =9 if `var' ==999
 replace `var'=10 if `var'==3333
 replace `var'=11 if `var'==33333
}
```

```
 display " cheking codes to be used for the vaccination indicators " 
 foreach var in `dlist' {
```

```
tab `var' f2 if (agemons>=12 & agemons<60), m 
 } 
display " checking codes and vac card information " 
foreach var in `dlist' {
```
tab `var' vac\_card if (agemons>=12 & agemons<60), m

```
}
```
/\* generating the vacine indicators

vaccine indicators will use information from the date (section A for round 1/4) and section B for round 4.

Use original variable codes and add reported information for round 4:

 $1 =$  "Card Vac <=12m" (111)  $2 =$  "Card Vac >12m" (222)

- $3 =$  "Card Vac before birth" (333) // inconsistencies
- $4 =$  "Card Not vac" (444)
- $5 =$  "Reported Not vac part B" (section B in round 4)
- $6 =$  "Card Not vac | Vac reported part B" // inconsistencies
- 7 = "Reported Vac part B" (section B in round 4)
- 8 = "Reported Vac part A" (888)
- 9 = "Card Vac no date" (999)
- 10 = "VitA after the interview" (3333) // inconsistencies
- $11 =$  "Took VitA before the last 6 mths" (33333)
- . = "Missings" not included in the analysis\*/

capture drop bcg polio0 polio1 polio2 polio3 penta1 penta2 penta3 pneu1 pneu2 pneu3 meas1 meas2 meas1or2

#### \*\*BCG

```
gen byte bcg = age_b_mo_New_cat if (agemons>=12 & agemons<60)
      replace beg=7 if beg=-. & bl=-1 // vac reported in round 4
                      if bcg==4 & b1==1 // Inconsistency : Card Not Vac (4) and
Reported Vac in round 4 
      replace bcg=5 if bcg=-. & b1==2 // not vac reported in round 4
       replace bcg=. if bcg==. & b1==3 // missing reported in round 4
```
ta age\_b\_mo\_New\_cat bcg if (agemons>=12 & agemons<60), m ta age b mo New cat b1 if (agemons $>12$  & agemons $<$ 60) & f2==4, m ta bcg b1 if (agemons>=12 & agemons<60) & f2==4, m

```
**Polio ESS
  gen byte polio0 = age_po0_mo_New_cat if (agemons>=12 & agemons<60)
  replace polio0=7 if polio0==. & b3 == 1 // vac reported in round 4
   replace polio0=6 if polio0==4 & b3==1 // Inconsistency : Card Not Vac (4) and 
Reported Vac in round 4 
   replace polio0=5 if polio0==. & b3==2 // not vac reported in round 4
  replace polio0=. if polio0==. & b3 == 3 // missing reported in round 4
ta age_po0_mo_New_cat polio0 if (agemons>=12 & agemons<60), m
ta age_po0_mo_New_cat b3 if (agemons>=12 & agemons<60) & f2==4, m
ta polio0 b3 if (agemons>=12 & agemons<60) & f2==4, m
**Polio 1st
gen byte polio1 = age_po1_mo_New_cat if (agemons>=12 & agemons<60)
 replace polio1=7 if polio1==. \& (b2==1 \& b4>0) // vac reported in round 4
```

```
replace polio1=6 if polio1==4 & (b2==1 & b4>0) // Inconsistency : Card Not Vac (4)
and Reported Vac in round 4 
 replace polio1=5 if polio1==. & (b2==2 \mid b4<1) // not vac reported in round 4
 replace polio1=. if polio1==. \& (b2==3 | b4==.) // missing reported in round 4
ta age po1 mo New cat polio1 if (agemons>=12 & agemons<60), m
ta age po1 mo New cat b4 if (agemons>=12 & agemons<60) & f2==4, m
ta polio1 b4 if (agemons>=12 & agemons<60) & f2==4, m
** Polio 2nd
gen byte polio2 = age_po2_mo_New_cat if (agemons>=12 & agemons<60)
 replace polio2=7 if polio2==. & (b2=1 & b4>1) // vac reported in round 4
 replace polio2=6 if polio2==4 & (b2==1 \& b4>1) // Inconsistency : Card Not Vac (4)
and Reported Vac in round 4 
 replace polio2=5 if polio2==. \& (b2==2 | b4<2) // not vac reported in round 4
 replace polio2=. if polio2==. & (b2==3 \mid b4==.) // missing reported in round 4
ta age_po2_mo_New_cat polio2 if (agemons>=12 & agemons<60), m
ta age_po2_mo_New_cat b4 if (agemons>=12 & agemons<60) & f2==4, m
ta polio2 b4 if (agemons>=12 & agemons<60) & f2==4, m
** Polio 3rd
gen byte polio3 = age_po3_mo_New_cat if (agemons>=12 & agemons<60)
 replace polio3=7 if polio3==. & (b2==1 \& b4>2) // vac reported in round 4
 replace polio3=6 if polio3==4 & (b2==1 \& b4>2) // Inconsistency : Card Not Vac (4)
and Reported Vac in round 4 
 replace polio3=5 if polio3==. \& (b2==2 | b4<3) // not vac reported in round 4
 replace polio3=. if polio3==. \& (b4==.) // missing reported in round 4
ta age_po3_mo_New_cat polio3 if (agemons>=12 & agemons<60), m 
ta age_po3_mo_New_cat b4 if (agemons>=12 & agemons<60) & f2==4, m
ta polio3 b4 if (agemons>=12 & agemons<60) & f2==4, m
** Penta 1st
gen byte penta1 = age_pent1_mo_New_cat if (agemons>=12 & agemons<60)
 replace pental=7 if pental==. & (b5==1 \& b6>0) // vac reported in round 4
 replace pental=6 if pental==4 & (b5==1 & b6>0) // Inconsistency : Card Not Vac (4) and
Reported Vac in round 4 
 replace penta1=5 if penta1==. & (b5==2 | b6<1) // not vac reported in round 4
 replace pental=. if pental==. \& (b6==.) // missing reported in round 4
```
ta age\_pent1\_mo\_New\_cat penta1 if (agemons>=12 & agemons<60), m

```
 ta age_pent1_mo_New_cat b6 if (agemons>=12 & agemons<60) & f2==4, m 
 ta pental b6 if (agemons>=12 & agemons<60) & f2==4, m
** Penta 2nd
gen byte penta2 = age_pent2_mo_New_cat if (agemons>=12 & agemons<60)
 replace penta2=7 if penta2==. \& (b5==1 \& b6>1) // vac reported in round 4
replace penta2=6 if penta2==4 & (b5==1 & b6>1) // Inconsistency : Card Not Vac (4) and
Reported Vac in round 4 
 replace penta2=5 if penta2==. & (b5==2 | b6<2) // not vac reported in round 4
 replace penta2=. if penta2==. \& (b6==.) // missing reported in round 4
ta age_pent2_mo_New_cat penta2 if (agemons>=12 & agemons<60), m 
ta age_pent2_mo_New_cat b6 if (agemons>=12 & agemons<60) & f2==4, m
ta penta2 b6 if (agemons>=12 & agemons<60) & f2==4, m 
** Penta 3rd
gen byte penta3 = age_pent3_mo_New_cat if (agemons>=12 & agemons<60)
 replace penta3=7 if penta3==. \& (b5==1 \& b6>2) // vac reported in round 4
replace penta3=6 if penta3==4 & (b5=-1  & b6>2 // Inconsistency : Card Not Vac (4)and Reported Vac in round 4 
 replace penta3=5 if penta3==. \& (b5==2 | b6<3) // not vac reported in round 4
 replace penta3=. if penta3==. \& (b6==.) // missing reported in round 4
ta age_pent3_mo_New_cat penta3 if (agemons>=12 & agemons<60), m 
ta age pent3 mo New cat b6 if (agemons>=12 & agemons<60) & f2==4, m
ta penta3 b6 if (agemons>=12 & agemons<60) & f2==4, m
** Pneum 1st
  gen byte pneu1 = age_pn1_mo_New_cat if (agemons>=12 & agemons<60) 
   replace pneu1=7 if pneu1==. \& (b7==1 \& b8>0) // vac reported in round 4
 replace pneu1=6 if pneu1==4 & (b7==1 & b8>0) // Inconsistency : Card Not Vac (4) 
and Reported Vac in round 4 
      replace pneu1=5 if pneu1==. \& (b7==2 | b8<1) // not vac reported in round 4
      replace pneu1=. if pneu1==. \& (b8==.) // missing reported in round 4
ta age_pn1_mo_New_cat pneu1 if (agemons>=12 & agemons<60), m
ta age_pn1_mo_New_cat b8 if (agemons>=12 & agemons<60) & f2==4, m
ta pneul b8 if (agemons>=12 & agemons<60) & f2 == 4, m
** Pneum 2nd
  gen byte pneu2 = age_pn2_mo_New_cat if (agemons>=12 & agemons<60) 
   replace pneu2=7 if pneu2==. \& (b7==1 \& b8>1) // vac reported in round 4
```

```
 replace pneu2=6 if pneu2==4 & (b7==1 & b8>1) // Inconsistency : Card Not Vac (4) 
and Reported Vac in round 4 
       replace pneu2=5 if pneu2==. & (b7==2 \mid b8<2) // not vac reported in round 4
       replace pneu2=. if pneu2==. \& (b8==.) // missing reported in round 4
ta age pn2 mo New cat pneu2 if (agemons>=12 & agemons<60), m
ta age pn2 mo New cat b8 if (agemons>=12 & agemons<60) & f2==4, m
ta pneu2 b8 if (agemons>=12 & agemons<60) & f2 == 4, m
  ** Pneum 3rd
gen byte pneu3 = age_pn3_mo_New_cat if (agemons>=12 & agemons<60) 
   replace pneu3=7 if pneu3==. \& (b7==1 \& b8>2) // vac reported in round 4
 replace pneu3=6 if pneu3==4 & (b7==1 & b8>2) // Inconsistency : Card Not Vac (4) 
and Reported Vac in round 4 
       replace pneu3=5 if pneu3==. \& (b7==2 | b8<3) // not vac reported in round 4
       replace pneu3=. if pneu3==. \& (b8==.) // missing reported in round 4
ta age_pn3_mo_New_cat pneu3 if (agemons>=12 & agemons<60), m 
ta age_pn3_mo_New_cat b8 if (agemons>=12 & agemons<60) & f2==4, m 
ta pneu3 b8 if (agemons>=12 & agemons<60) & f2==4, m
** Measles
* Measles 1st
  gen byte meas1=age_m1_mo_New_cat if (agemons>=12 & agemons<60)
 replace meas1=7 if meas1==. \& (b9==1)
 replace meas1=6 if meas1==4 \& (b9==1)
 replace meas1=5 if meas1==. \& (b9==2)
 replace meas1=. if meas1==. \& (b9==3)
ta age_m1_mo_New_cat meas1 if (agemons>=12 & agemons<60), m 
ta age_m1_mo_New_cat b9 if (agemons>=12 & agemons<60) & f2==4, m
ta meas1 b9 if (agemons>=12 & agemons<60) & f2 == 4, m
* Measles 2nd
gen byte meas2 = age_m2_mo_New_cat if (agemons>=12 & agemons<60)
 *replace meas2=7 if meas2==. \& (b9==1)
 *replace meas2=6 if meas2==4 & (b9 == 1)*replace meas2=5 if meas2==. \& (b9==2)
 *replace meas2=. if meas2==. \& (b9==3)
  ta age_m2_mo_New_cat meas2 if (agemons>=12 & agemons<60), m 
  ta age_m2_mo_New_cat b9 if (agemons>=12 & agemons<60) & f2==4, m
```

```
ta meas2 b9 if (agemons>=12 & agemons<60) & f2 == 4, m
 ** Vitamin A
 * Vitamin A 1st
 gen byte vita1 = age_va1_mo_New_cat if (agemons>=6 & agemons<60)
  replace vital=7 if vital==. \& (b11==1)
  replace vital=6 if vital==4 & (b11==1)replace vital=5 if vital==. \& (b11==2)
  replace vital=. if vital==. \& (b11==3)
 ta age_va1_mo_New_cat vita1 if (agemons>=6 & agemons<60), m 
 ta age_va1_mo_New_cat b11 if (agemons>=6 & agemons<60) & f2==4, m 
 ta vital b11 if (agemons > = 6 & agemons < 60) & f2==4, m
 * Vitamin A 2nd: only asks about one dose in Part B of the questionnaire, that's the 
reason for the
 gen byte vita2 = age_va2_mo_New_cat if (agemons>=6 & agemons<60)
   *replace vita2=7 if vita2==. & (b11==1) 
  *replace vita2=6 if vita2==4 & (b11==1)*replace vita2=5 if vita2==. \& (b11==2)
  *replace vita2=. if vita2==. \& (b11==3)
    ta age_va2_mo_New_cat vita2 if (agemons>=6 & agemons<60), m 
     ta age_va2_mo_New_cat b11 if (agemons>=6 & agemons<60) & f2==4, m 
   ta vita2 b11 if (agemons>=6 & agemons<60) & f2==4, m 
 local vclist bcg polio0 polio1 polio2 polio3 penta1 penta2 penta3 pneu1 pneu2 pneu3 
meas1 meas2 vita1 vita2
 foreach var in `vclist' {
lab var `var' "`var' A & B " 
}
    label define vacine 1 "Card Vac <=12m for vacs; <=6m for VitA 1" ///
                      2 "Card Vac >12m for vacs; >6m for VitA 2" /// 
                                     3 "Card Vac before birth 3" /// // 
inconsistencies
                      4 "Card NVac 4" /// 
                      5 "Reported NVac B 5" ///
                      6 "CardNvac & RepVac B 6" /// // inconsistencies
                     7 "Reported Vac B 7" /// \qquad // (section B in round 4)
                     8 "Reported Vac A 8" /// // (section A from round 1-3)
```
 9 "Card Vac no date 9" /// 10 "VitA after the interview 10" /// 11 "Took VitA before the last 6 mths", replace foreach var in `vclist' { label values `var' vacine // adding labels to the variable tab `var' f2 if agemons<60, m }

capture label drop vacind label define vacind 1 "Card" 2 "Reported" 0 "Not vaccinated"

#### \*\*\*\*\*\*\*\*\*\*\*\*\*\*\*\*\*\*\*\*\*\*\*\*\*\*\*\*\*\* VACCINATED ANYTIME BEFORE THE SURVEY

capture drop took\_BCG\_any capture drop took\_PolioEss\_any capture drop took\_Polio1st\_any capture drop took\_Polio2nd\_any capture drop took\_Polio3rd\_any capture drop took\_PENTA1st\_any capture drop took\_PENTA2nd\_any capture drop took\_PENTA3rd\_any capture drop took\_Pneu1st\_any capture drop took\_Pneu2nd\_any capture drop took\_Pneu3rd\_any capture drop took\_Meas1st\_any capture drop took\_Meas2nd\_any capture drop took\_MeasAny\_any capture drop took\_VitA6m1st\_any capture drop took\_VitA6m2nd\_any capture drop took\_VitaAny\_any capture drop VitA\_last6mts

capture drop took\_BCG capture drop took\_PolioEss capture drop took\_Polio1st capture drop took\_Polio2nd capture drop took\_Polio3rd capture drop took\_PENTA1st capture drop took\_PENTA2nd capture drop took\_PENTA3rd capture drop took\_Pneu1st capture drop took\_Pneu2nd capture drop took\_Pneu3rd capture drop took\_Meas1st capture drop took\_Meas2nd capture drop took\_VitA6m1st capture drop took\_VitA6m2nd

> gen took\_BCG=bcg gen took\_PolioEss=polio0 gen took\_Polio1st=polio1 gen took\_Polio2nd=polio2 gen took\_Polio3rd=polio3 gen took\_PENTA1st=penta1 gen took\_PENTA2nd=penta2 gen took\_PENTA3rd=penta3 gen took\_Pneu1st=pneu1 gen took\_Pneu2nd=pneu2 gen took\_Pneu3rd=pneu3 gen took\_Meas1st=meas1 gen took\_Meas2nd=meas2 gen took\_VitA6m1st=vita1 gen took\_VitA6m2nd=vita2

local vclist took\_BCG took\_PolioEss took\_Polio1st took\_Polio2nd took\_Polio3rd took\_PENTA1st took\_PENTA2nd took\_PENTA3rd took\_Pneu1st took\_Pneu2nd took\_Pneu3rd took\_Meas1st

took\_Meas2nd took\_VitA6m1st took\_VitA6m2nd

foreach var in `vclist' {

\*recode `var'  $1/3=1$   $4/5=0$   $6/8=2$   $9=1$   $*=0$  // 1 vaccinated 2 reported 0 not vaccinated including missing values

recode `var'  $1/2=1$  3/5=0 6/8=2 9=1 10=0 11=0  $*=0$  // 1 vaccinated 2 reported 0 not vaccinated including missing values

label values `var' vacind

tab `var' f2 if agemons<60, m

}

/\* THE IMPUTATION PROCEDURE: vaccinated anytime before the survey

Whenever the child was reported as vaccinated in a given moment, we considered he/she as vaccinated in the following rounds. \*/

```
xtset indkey f2
 forvalues r = 2(1)2 { // SPECIFY rounds
        foreach var in `vclist' { 
               replace `var'=L. `var' if `var'==0 & f2==`r' & (D. `var'==-1 | D. `var'==-2)
               replace `var'=L. `var' if `var'==2 & f2==`r' & D. `var'==1
       }
}
 forvalues r = 3(1)3 { // SPECIFY rounds
        foreach var in `vclist' { 
               replace `var'=L. `var' if `var'==0 & f2==`r' & (D. `var'==-1 | D. `var'==-2)
               replace `var'=L. `var' if `var'==2 & f2==`r' & D. `var'==1
       }
}
 forvalues r = 4(1)4 { // SPECIFY rounds
        foreach var in `vclist' { 
               replace `var' =L. `var' if `var' ==0 & f2==`r' & (D. `var' ==-1 | D. `var' ==-2)
               replace `var'=L.`var' if `var'==2 & f2==`r' & D.`var'==1
               tab `var' f2 if agemons<60, m 
       }
}
xtset, clear
****** INDICATORS COMPOSED BY MORE THAN ONE DOSE/VACCINE
 *** Measles and Vitamin A: we need an indicator that considers both doses together
```
\* Measles

capture drop took\_MeasAny

gen took\_MeasAny=1 if (took\_Meas1st==1 | took\_Meas2nd==1) & agemons<60

replace took\_MeasAny=2 if ((took\_Meas1st==2 | took\_Meas2nd==2) & (took\_Meas1st~=1 & took\_Meas2nd~=1)) & agemons<60

replace took\_MeasAny=0 if ((took\_Meas1st==0 & took\_Meas2nd==0) & (took\_Meas1st~=1 & took\_Meas2nd~=1) & (took\_Meas1st~=2 & took\_Meas2nd~=2)) & agemons<60

label values took\_MeasAny vacind

\* Vitamin A

capture drop took\_VitA6m

gen took\_VitA6m=1 if (took\_VitA6m1st==1 | took\_VitA6m2nd==1) & agemons<60

replace took\_VitA6m=2 if ((took\_VitA6m1st==2 | took\_VitA6m2nd==2) &  $(took_Vi tA6m1st~1 & took_Vi tA6m2nd~1) & agemons~60$ 

replace took\_VitA6m=0 if ((took\_VitA6m1st==0 & took\_VitA6m2nd==0) & (took\_VitA6m1st~=1 & took\_VitA6m2nd~=1) & (took\_VitA6m1st~=2 & took\_VitA6m2nd~=2)) & agemons<60

label values took\_VitA6m vacind

\*\*\* Fully Immunized: receiving DPT1-3, Polio-1-3, BCG and measles vaccines

capture drop fully\_immun

```
gen fully_immun=1 if ((took_BCG==1 & took_PolioEss==1 & took_Polio1st==1 & 
took_Polio2nd==1 & took_Polio3rd==1 & took_PENTA1st==1 & took_PENTA2nd==1 & 
took_PENTA3rd==1) &
```
 $(took_Meas1st==1 | took_Meas2nd==1)$  & agemons<60

replace fully\_immun=2 if ((took\_BCG==2 & took\_PolioEss==2 & took\_Polio1st==2 & took\_Polio2nd==2 & took\_Polio3rd==2 & took\_PENTA1st==2 & took\_PENTA2nd==2 &

took\_PENTA3rd==2) & (took\_Meas1st==2 | took\_Meas2nd==2)) & agemons<60

replace fully\_immun=0 if (fully\_immun==.) & agemons<60

label values fully\_immun vacind

\*\*\*\*\*\*\*\*\*\*\*\*\*\*\* INDICATORS FOR "VACCINATED IN THE FIRST YEAR OF LIFE"

gen took\_BCG\_1yr=bcg gen took\_PolioEss\_1yr=polio0

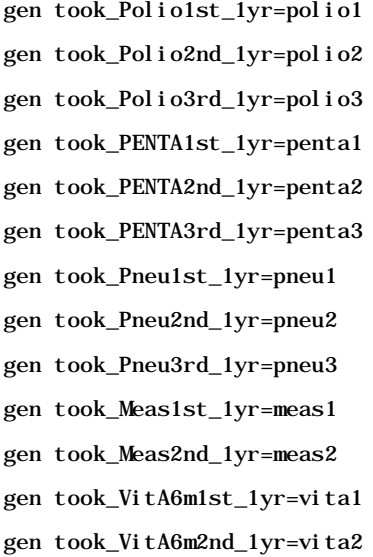

local vclist took\_BCG\_1yr took\_PolioEss\_1yr took\_Polio1st\_1yr took\_Polio2nd\_1yr took\_Polio3rd\_1yr took\_PENTA1st\_1yr took\_PENTA2nd\_1yr took\_PENTA3rd\_1yr took\_Pneu1st\_1yr

took\_Pneu2nd\_1yr took\_Pneu3rd\_1yr took\_Meas1st\_1yr took\_Meas2nd\_1yr took\_VitA6m1st\_1yr took\_VitA6m2nd\_1yr

foreach var in `vclist' {

\*recode `var'  $1/3=1$   $4/5=0$   $6/8=2$   $9=1$   $*=0$  // 1 vaccinated 2 reported 0 not vaccinated including missing values

 recode `var' 1=1 2/5=0 6/8=2 9=0 10=0 11=0 \*=0 // 1 vaccinated in the 1st year of life 2 reported 0 not vaccinated including missing values

label values `var' vacind

tab `var' f2 if agemons<60, m

}

## /\* THE IMPUTATION PROCEDURE: vaccinated before first year of life

Whenever the child was reported as vaccinated in a given moment, we considered he/she as vaccinated in the following rounds. \*/

xtset indkey f2

forvalues  $r = 2(1)2$  { // SPECIFY rounds

foreach var in `vclist' {

replace `var'=L. `var' if `var'==0 & f2==`r' &  $(D.$  `var'==-1 | D. `var'==-2) replace `var'=L. `var' if `var'==2 &  $f2 ==$ `r' & D. `var'==1

```
}
}
 forvalues r = 3(1)3 \{ \} // SPECIFY rounds
        foreach var in `vclist' { 
               replace `var'=L. `var' if `var'==0 & f2==`r' & (D. `var'==-1 | D. `var'==-2)
               replace `var'=L.`var' if `var'==2 & f2==`r' & D.`var'==1
       }
}
 forvalues r = 4(1)4 { // SPECIFY rounds
        foreach var in `vclist' { 
               replace `var'=L. `var' if `var'==0 & f2==`r' & (D. `var'==-1 | D. `var'==-2)
               replace `var'=L.`var' if `var'==2 & f2==`r' & D.`var'==1
               tab `var' f2 if agemons<60, m 
       }
}
xtset, clear
****************************************************************************************
****** INDICATORS COMPOSED BY MORE THAN ONE DOSE/VACCINE
 *** Measles and Vitamin A: we need an indicator that considers both doses together (AT 
LEAST one dose)
 * Measles
 gen took_MeasAny_1yr=1 if (took_Meas1st_1yr==1 | took_Meas2nd_1yr==1) & agemons<60
               replace took_MeasAny_1yr=2 if ((took_Meas1st_1yr==2 | 
took_Meas2nd_1yr==2) & (took_Meas1st_1yr -=1 & took_Meas2nd_1yr -=1)) & agemons<60
                replace took_MeasAny_1yr=0 if ((took_Meas1st_1yr==0 & 
took_Meas2nd_1yr==0) & (took_Meas1st_1yr~=1 & took_Meas2nd_1yr~=1) & 
(too\overline{k}\_\text{Meas1st}\_\text{1yr}\sim=2 &
took_Meas2nd_1yr~=2)) & agemons<60
```
label values took\_MeasAny\_1yr vacind

\* Vitamin A

gen took\_VitA6m\_1yr=1 if (took\_VitA6m1st\_1yr==1 | took\_VitA6m2nd\_1yr==1) & agemons<60 replace took\_VitA6m\_1yr=2 if ((took\_VitA6m1st\_1yr==2 | took\_VitA6m2nd\_1yr==2) & (took\_VitA6m1st\_1yr~=1 & took\_VitA6m2nd\_1yr~=1)) & agemons<60 replace took\_VitA6m\_1yr=0 if ((took\_VitA6m1st\_1yr==0 & took\_VitA6m2nd\_1yr==0) & (took\_VitA6m1st\_1yr~=1 & took\_VitA6m2nd\_1yr~=1) & (took\_VitA6m1st\_1yr~=2 & took\_VitA6m2nd\_1yr~=2)) & agemons<60 label values took\_VitA6m\_1yr vacind \*\*\* Fully Immunized: receiving DPT1-3, Polio-1-3, BCG and measles vaccines gen fully\_immun\_1yr=1 if ((took\_BCG\_1yr==1 & took\_PolioEss\_1yr==1 & took\_Polio1st\_1yr==1 & took\_Polio2nd\_1yr==1 & took\_Polio3rd\_1yr==1 & took\_PENTA1st\_1yr==1 & took\_PENTA2nd\_1yr==1 & took\_PENTA3rd\_1yr==1) & (took\_Meas1st\_1yr==1 | took\_Meas2nd\_1yr==1)) & agemons<60 replace fully\_immun\_1yr=2 if ((took\_BCG\_1yr==2 & took\_PolioEss\_1yr==2 & took\_Polio1st\_1yr==2 & took\_Polio2nd\_1yr==2 & took\_Polio3rd\_1yr==2 & took\_PENTA1st\_1yr==2 & took\_PENTA2nd\_1yr==2 & took\_PENTA3rd\_1yr==2) & (took\_Meas1st\_1yr==2 | took\_Meas2nd\_1yr==2)) & agemons<60

replace fully\_immun\_1yr=0 if  $(fully_immun_1yr==.)$  & agemons<60

label values fully\_immun\_1yr vacind